LECTURE 16

MONDAY MARCH 9

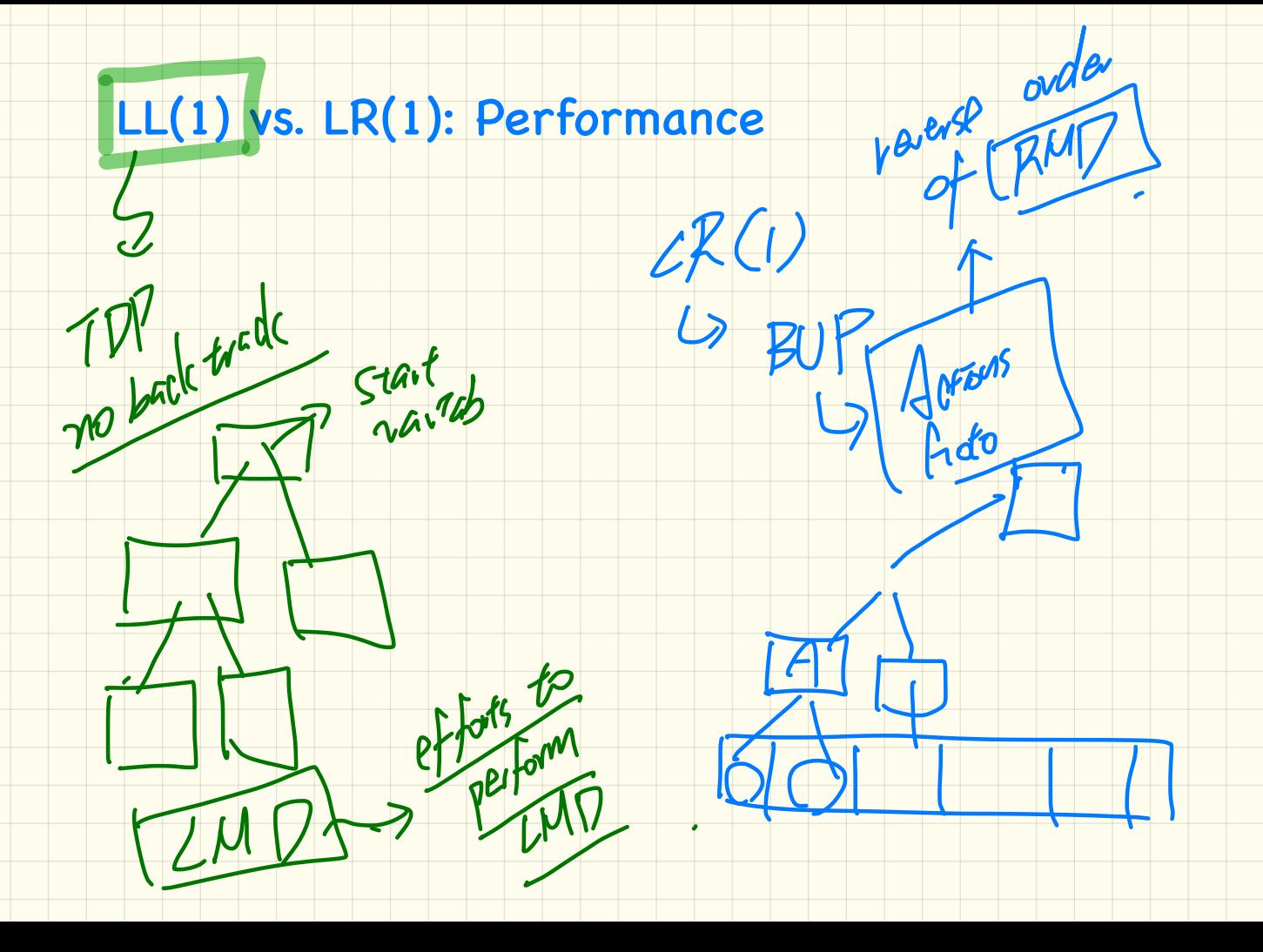

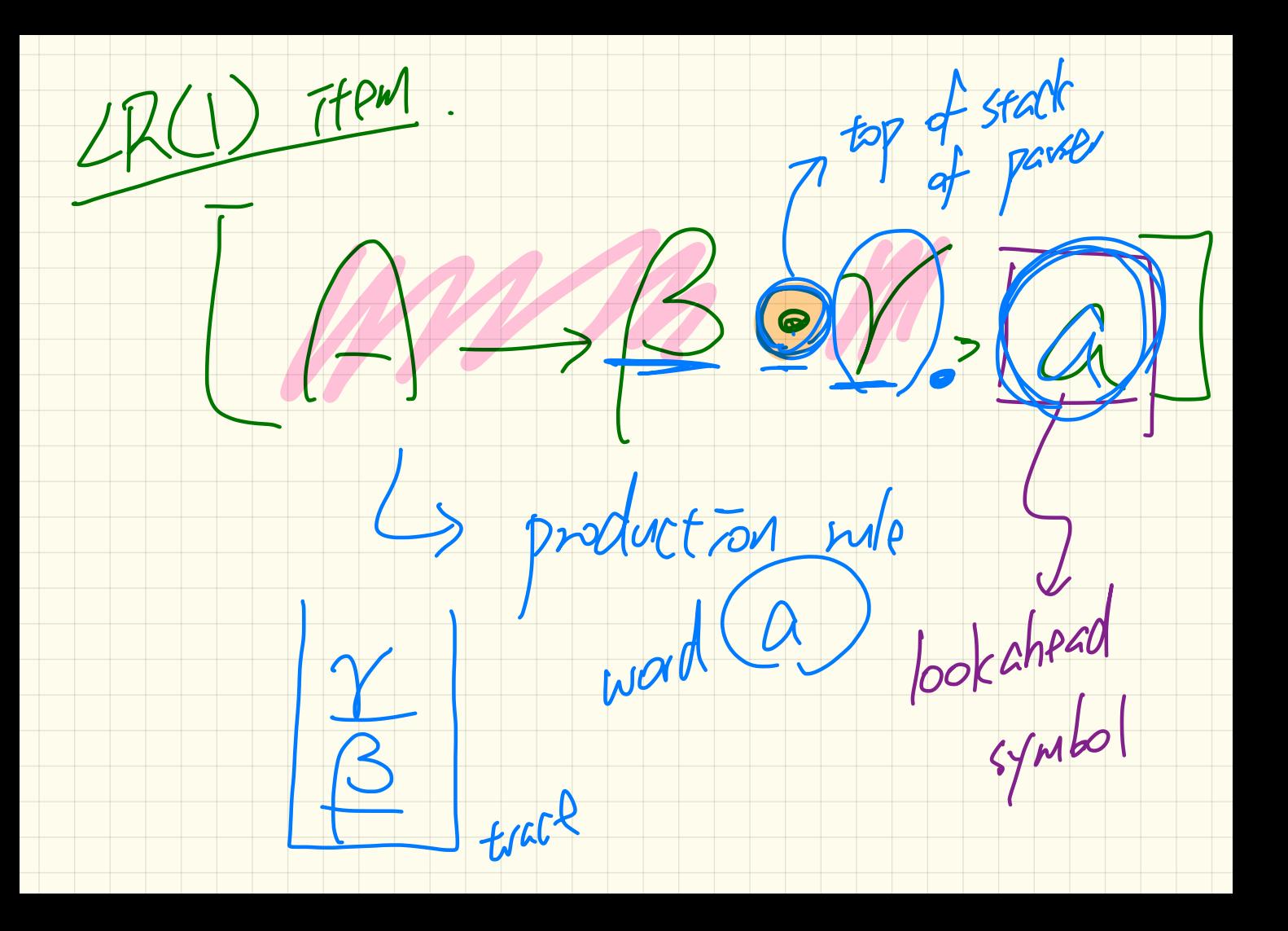

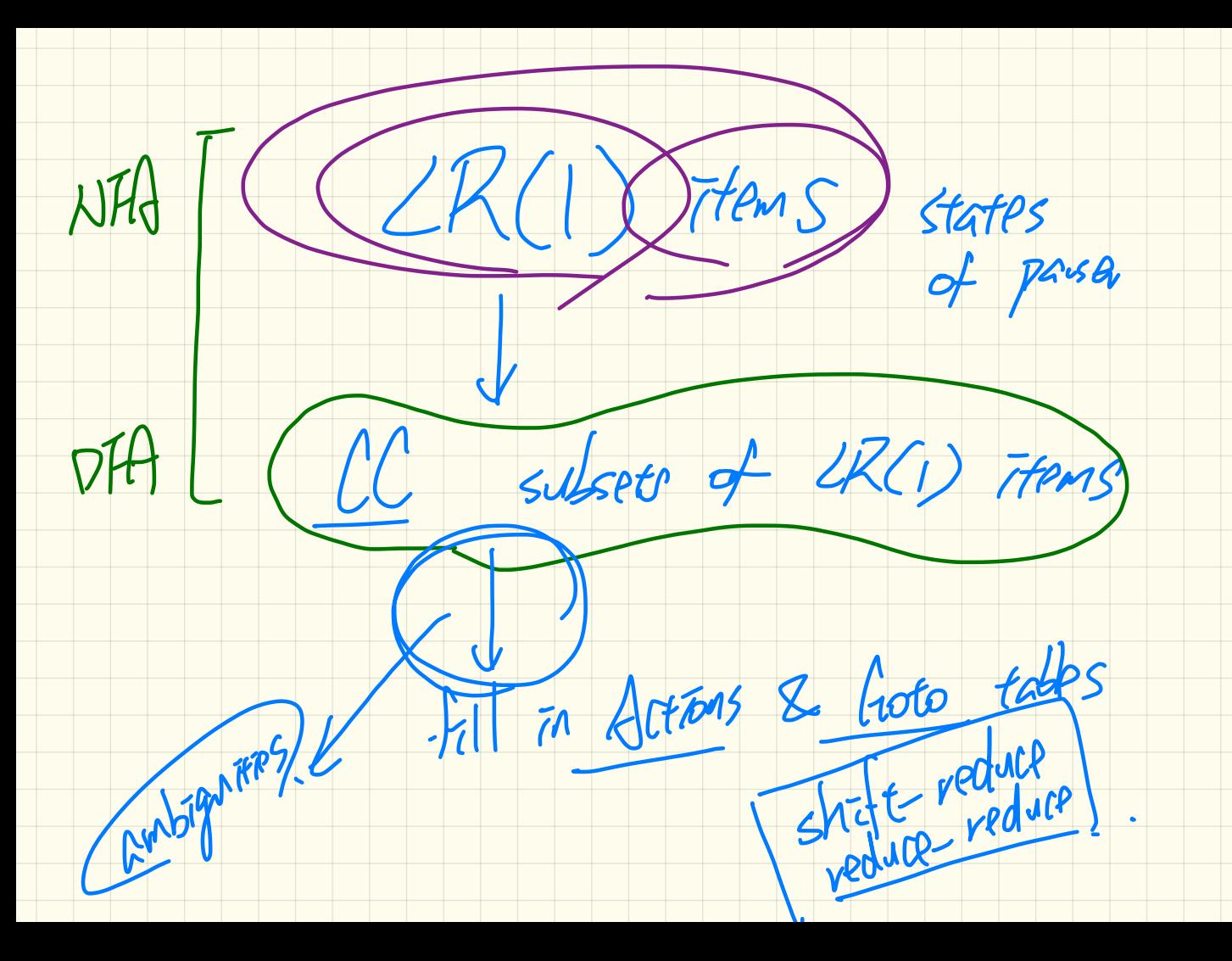

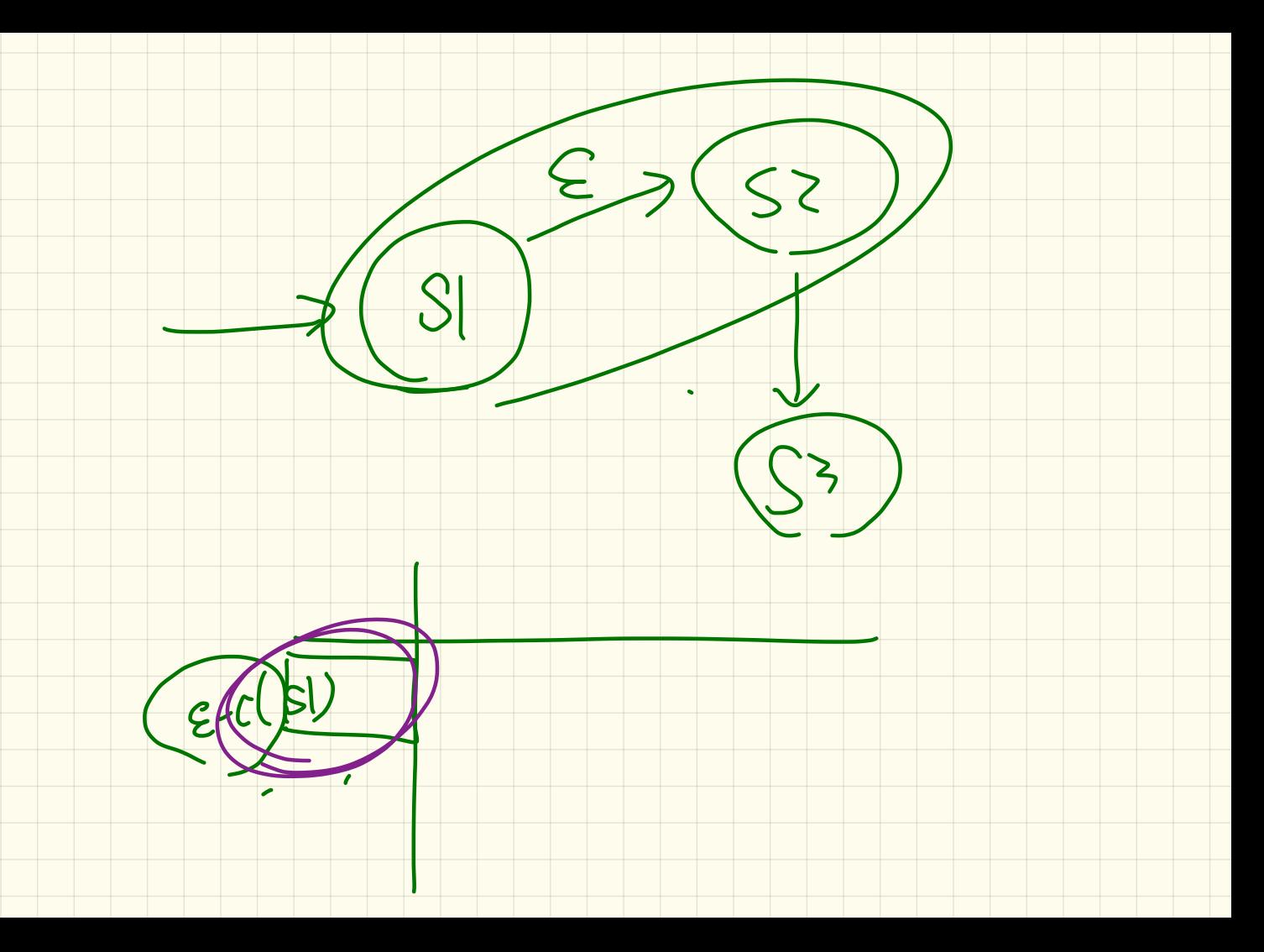

## <u> Bottom-Up Parsing: Discovering Rightmost Derivations (1)</u>

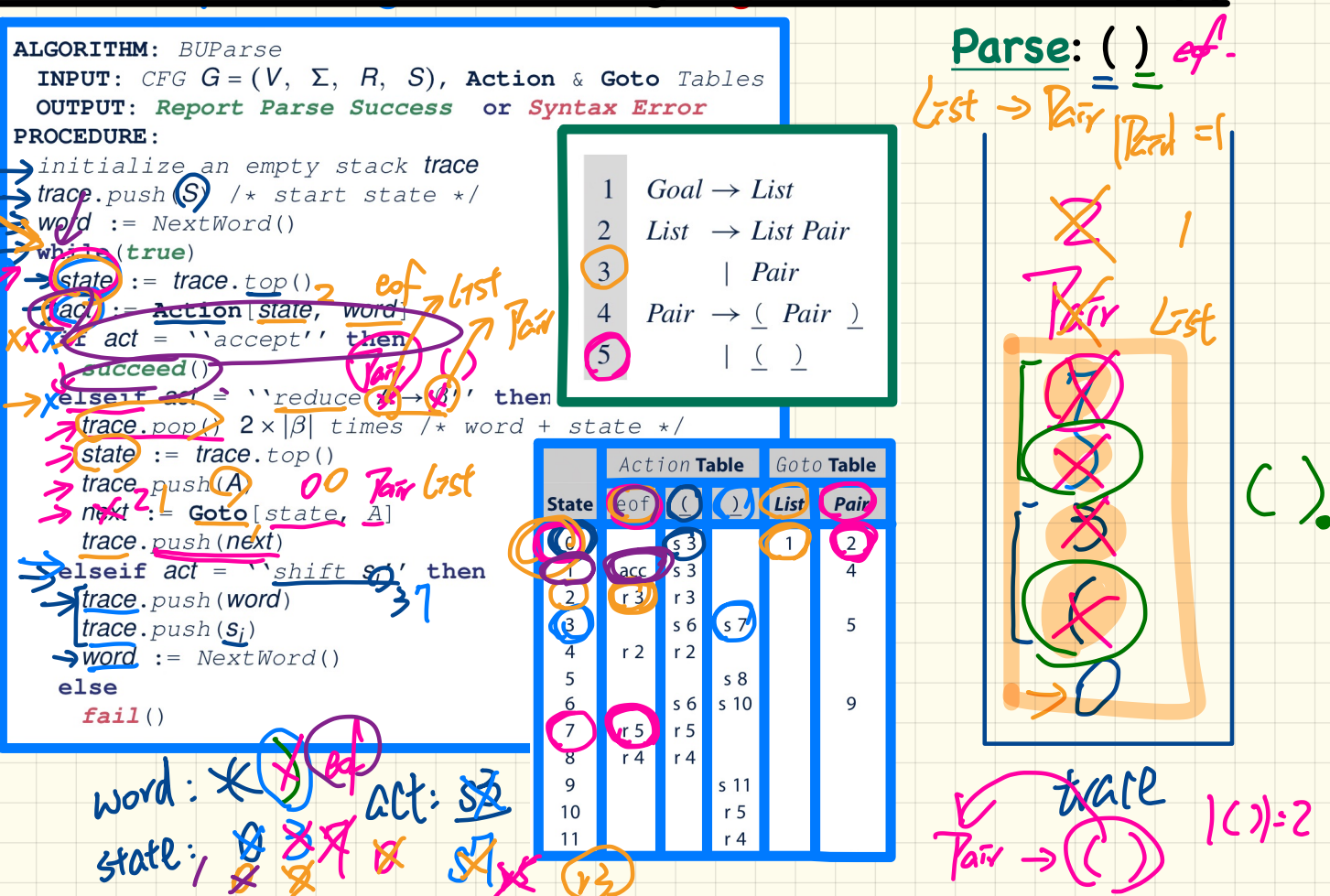

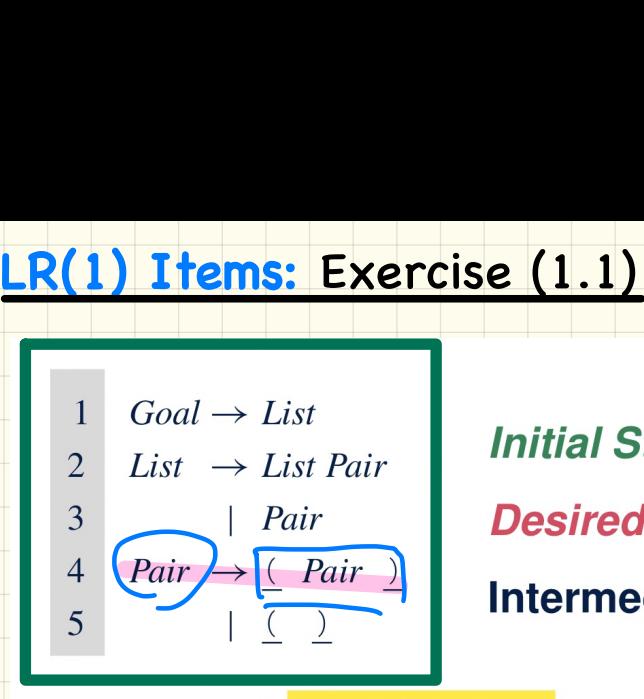

 $\begin{align*} \text{List, eof} \ \text{Goal} \rightarrow \text{List} \ \text{Subset} \ \text{Subset} \ \text{Subset} \ \text{Const} \ \text{Subset} \ \text{const} \end{align*}$ 

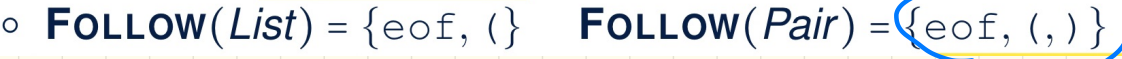

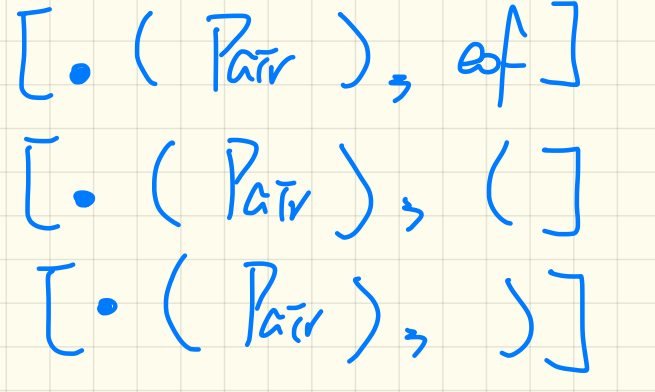

# **LR(1) Items:** Exercise (1.2)

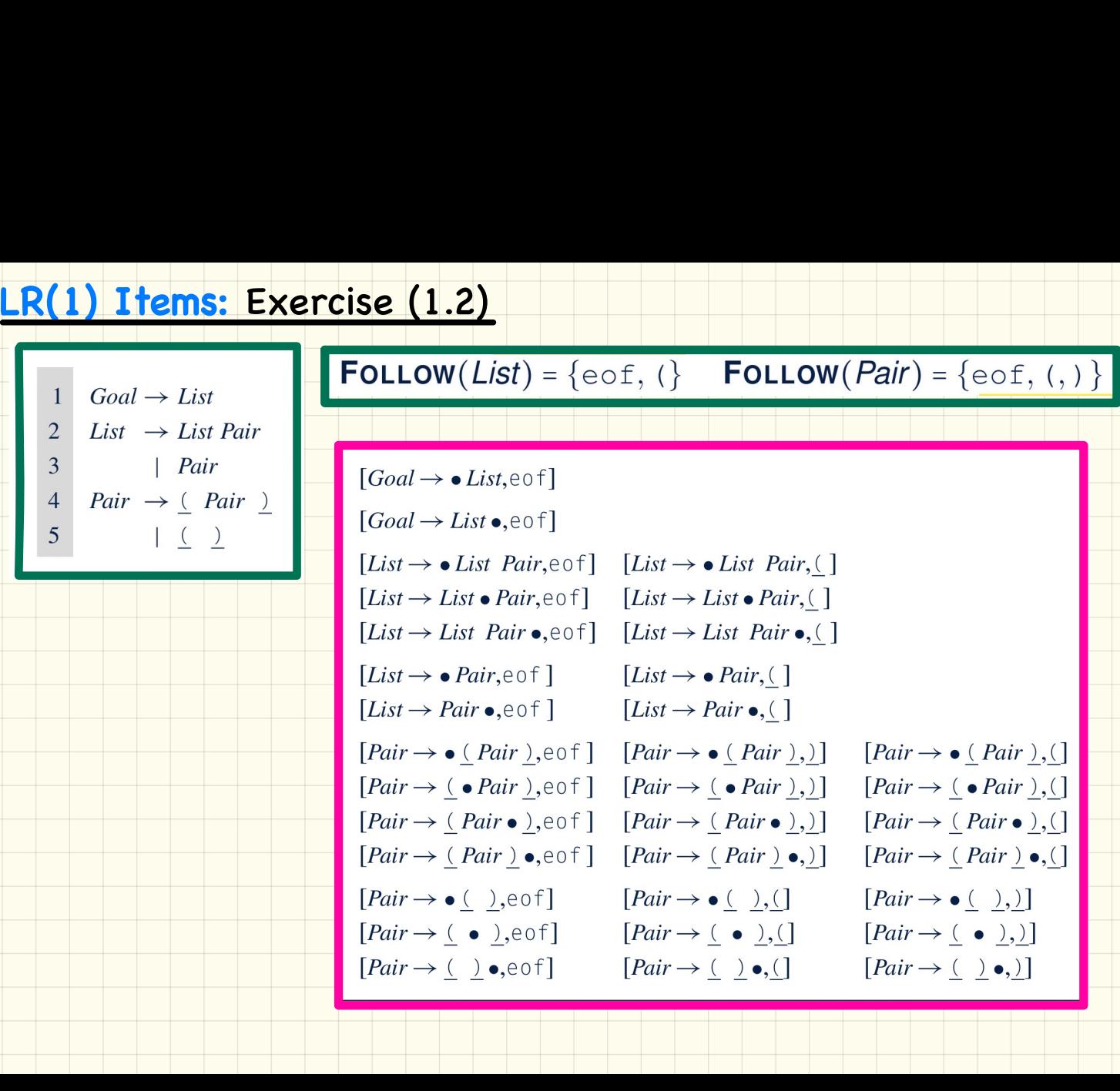

#### **LR(1) Items:**  Exercise (2)

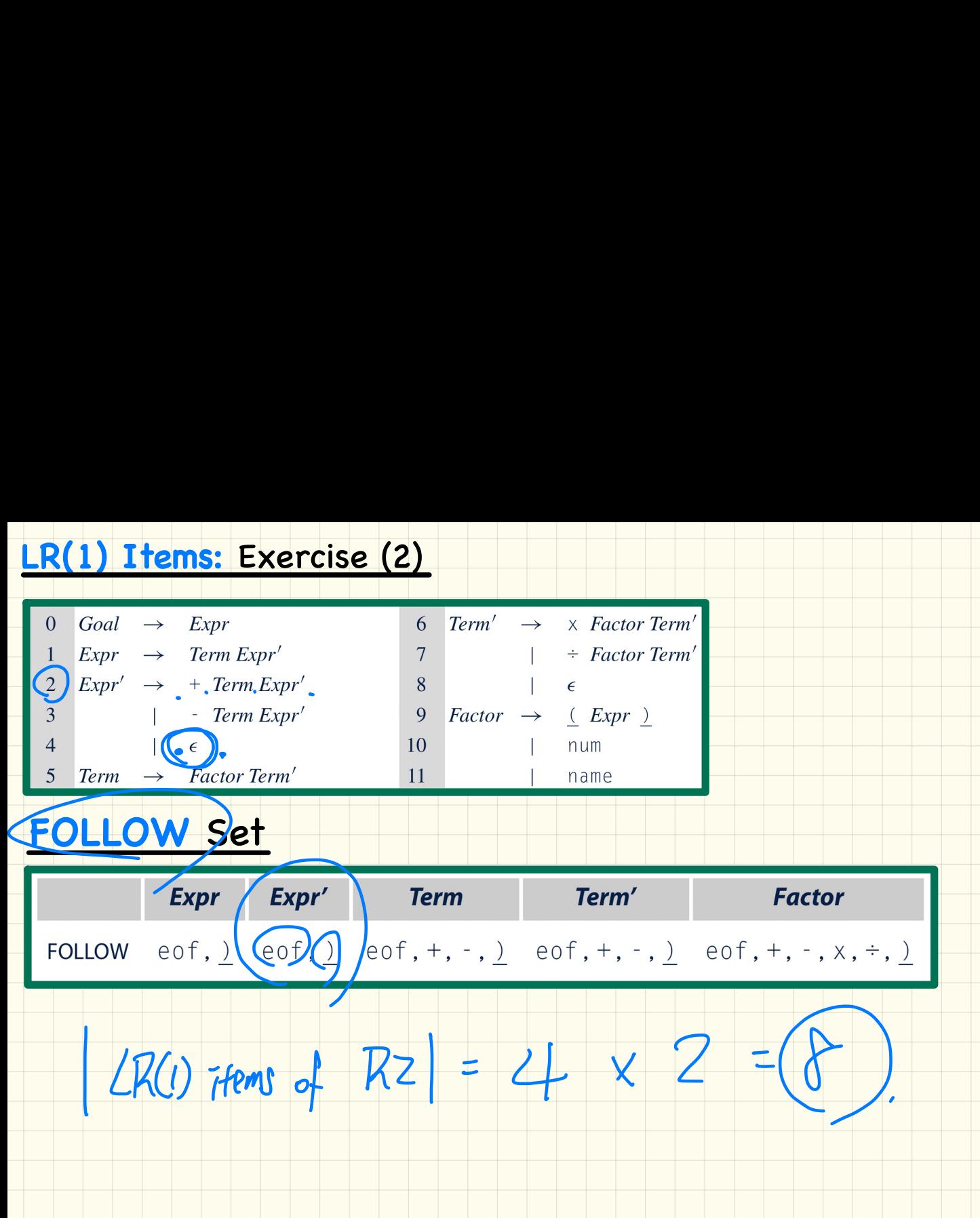

## **CC Construction: closure**

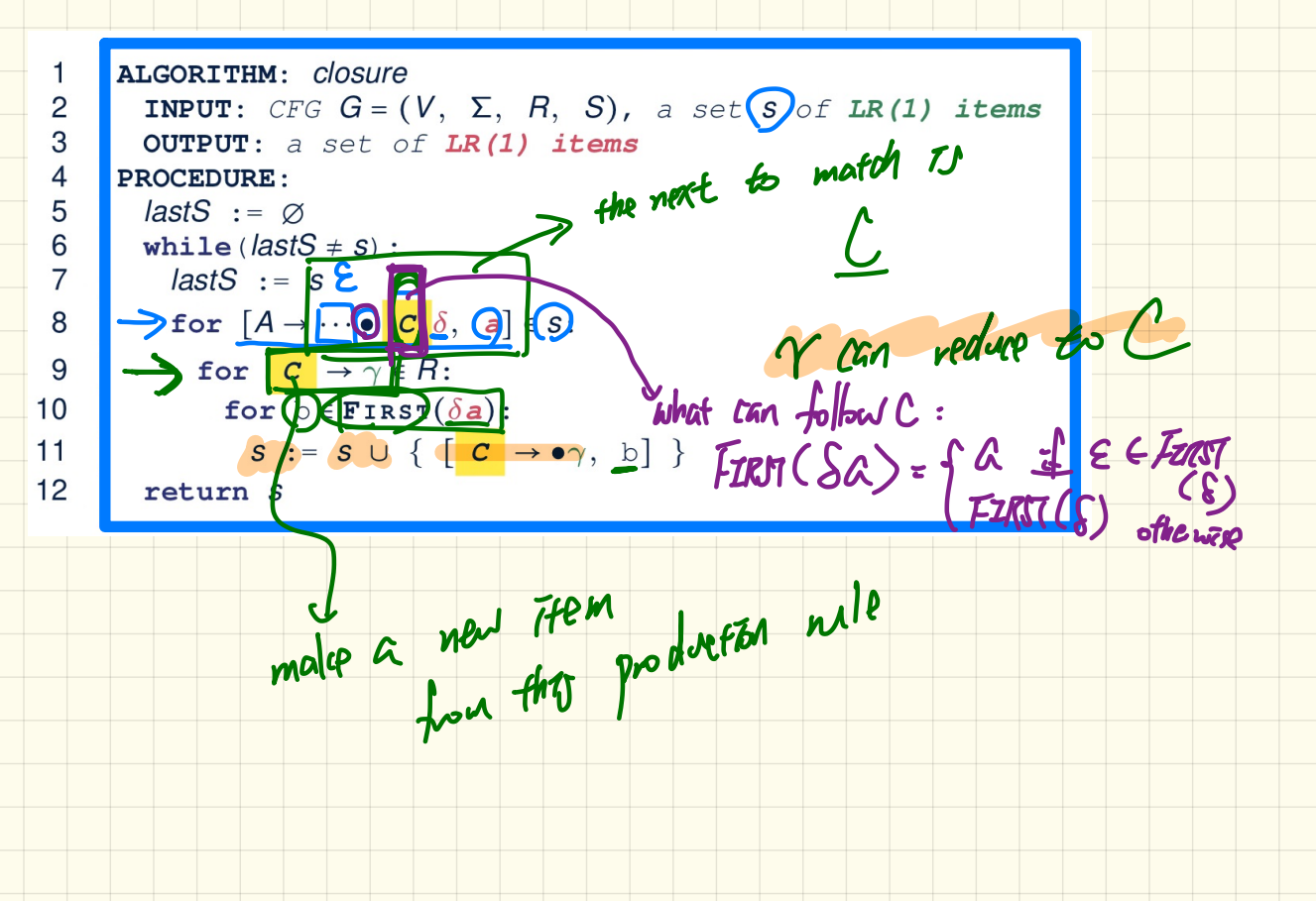

# **CC** Construction: **closure**

 $Goal \rightarrow List$  $\overline{2}$ List  $\rightarrow$  List Pair  $\overline{3}$  $|Pair$  $\overline{4}$  $Pair \rightarrow (Pair)$ 5  $\left| \begin{array}{c} 0 \\ 0 \end{array} \right|$ 

 $\mathbf{1}$ 

 $\overline{2}$ 3

 $\overline{4}$ 

5

6  $\overline{7}$ 

8

9  $10$ 

 $11$  $12$ 

Calculate  $cc_0 = closure([Goal \rightarrow \bullet List, e \circ f])$ 

Initial State: Goal > • List, eof

```
ALGORITHM: closure
  INPUT: CFG G = (V, \Sigma, R, S), a set s of LR(1) items
  OUTPUT: a set of LR(1) items
PROCEDURE:
  lastS := \emptysetwhile (<i>lastS</i> \neq s)</math>:lastS := sfor [A \rightarrow \cdots \bullet \ \vert \ \mathbf{C} \ \delta, \ \mathbf{a}] \in S:
       for c \rightarrow \gamma \in R:
          for b \in FIRST(\delta a):
             S := S \cup \{ [\begin{array}{ccc} c & \rightarrow & \bullet \\ \end{array}, b] \}return S
```
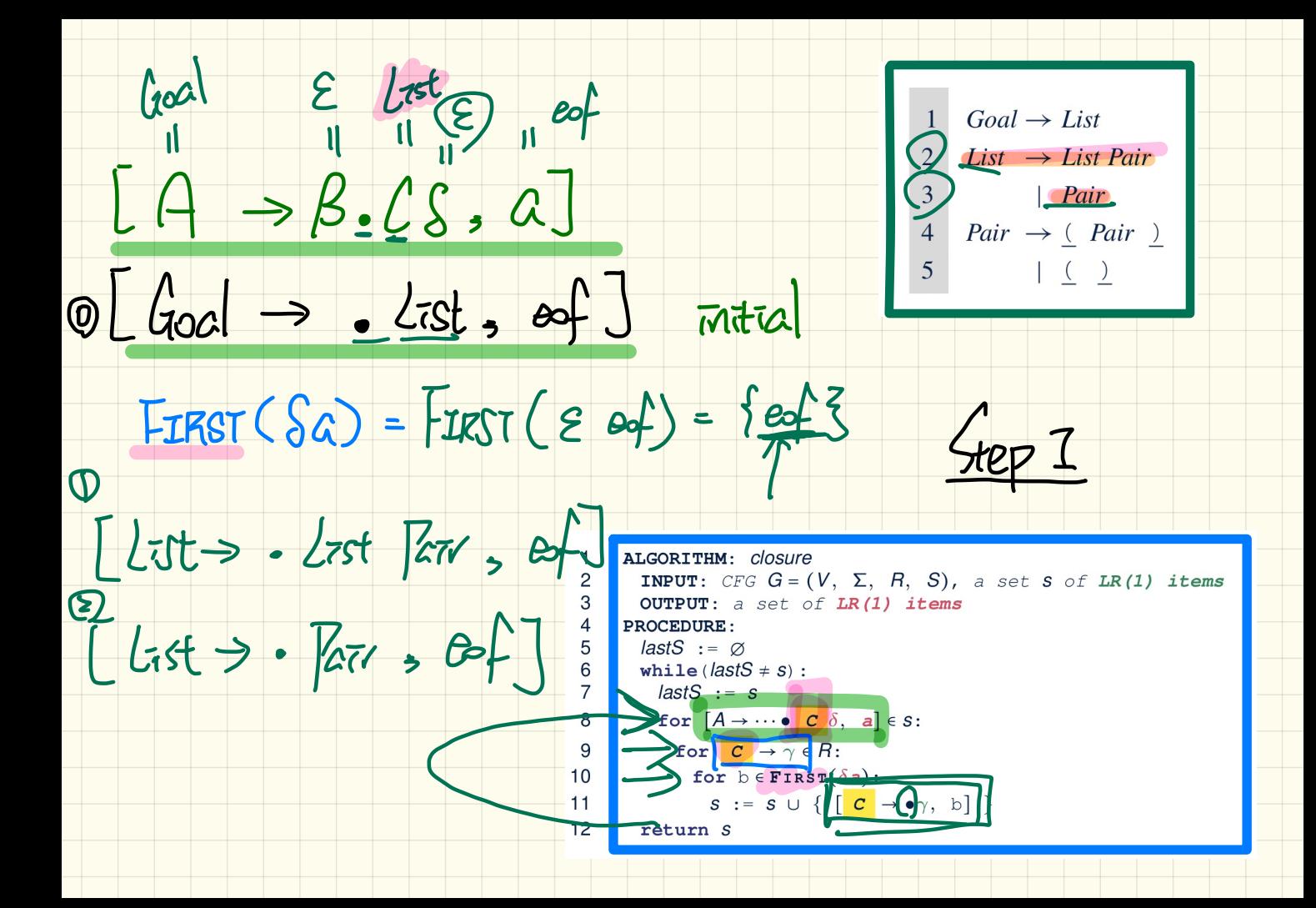

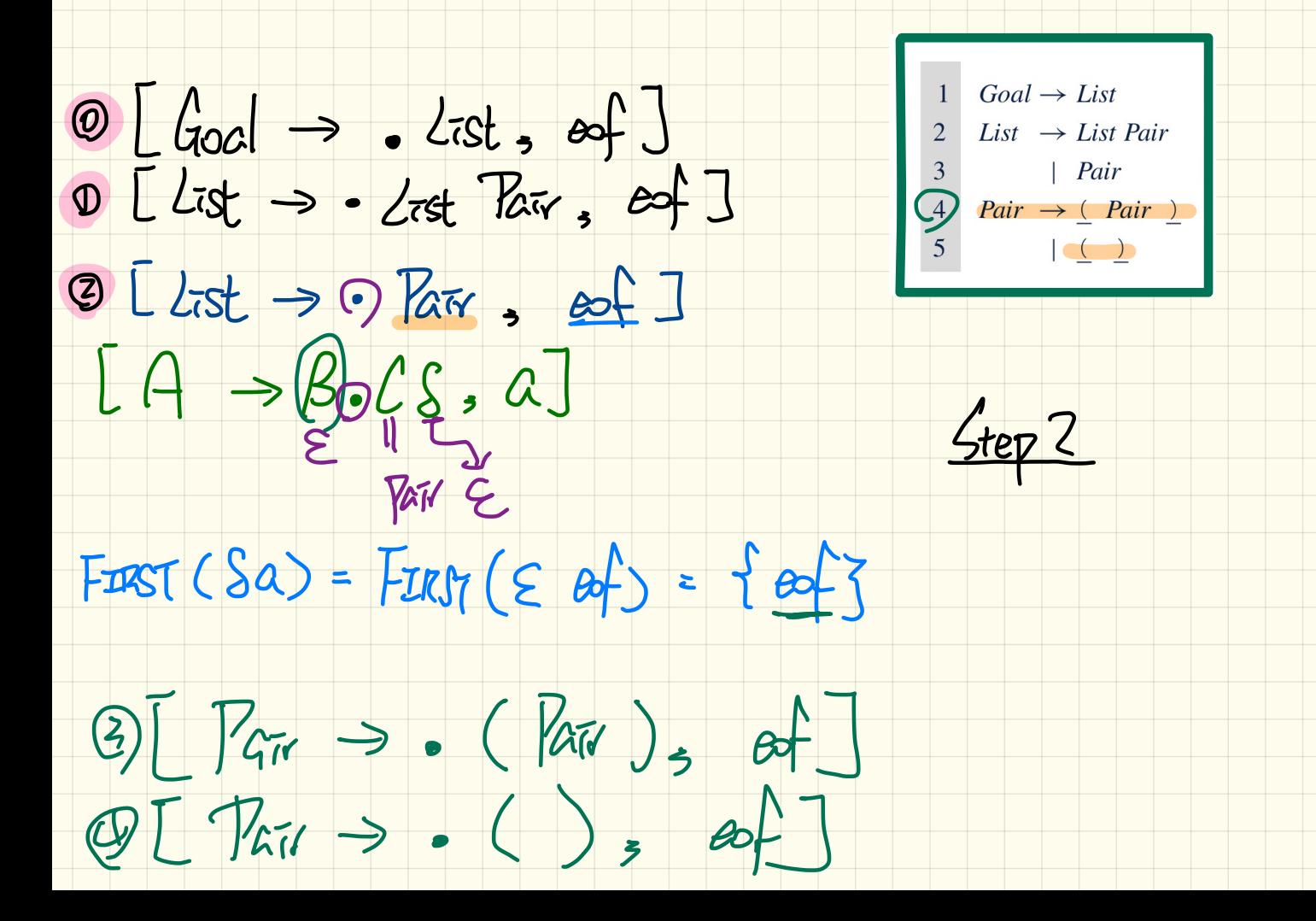

 $[A \rightarrow \beta . C \S , a]$ ⑧Goal  $\rightarrow$  . List,  $\infty$ 900 List.  $\rightarrow$   $2 \text{cst}$ ,  $\text{cst}$ <br> $\rightarrow$   $2 \text{cst}$   $\text{Rav}$ ,  $\text{cst}$ <br> $\rightarrow$   $\text{Rav}$ ,  $\text{cst}$  $\begin{array}{|l|l|} \hline 1 & \text{Goal} \rightarrow \text{List} \\ 2 & \text{List} \rightarrow \text{List Pair} \\ 3 & | \text{Pair} \\ 4 & \text{Pair} \rightarrow \text{[] Pair} \\ 5 & | \text{[] } \text{[] } \end{array}$  $\bigotimes L$ *list*  $\Rightarrow \cdot$  *lair*,  $\bigotimes$ f<br> $\bigotimes L$ *kir*  $\Rightarrow \cdot$  (*kir*), est  $5$ ter $\geq$  $\bigoplus \big[\n\begin{array}{ccc}\n\text{For} & \rightarrow & \cdot & \cdot & \text{For} \\
\text{For} & \rightarrow & \cdot & \left(\begin{array}{cc} \cdot & \cdot & \cdot & \cdot \\
\cdot & \cdot & \cdot & \cdot \\
\cdot & \cdot & \cdot & \cdot\n\end{array}\n\end{array}\n\big]$  $F<sub>I</sub>$   $(Sa)$ =

 $Goal \rightarrow List$  $LA \rightarrow B.CS, a$  $\overline{2}$  $List \rightarrow List \; Pair$  $\begin{array}{c|c} 3 & \n\end{array}$  | Pair  $\circledcirc$   $\downarrow$   $\downarrow$   $\circledcirc$   $\downarrow$   $\circledcirc$   $\downarrow$   $\downarrow$   $\circledcirc$   $\downarrow$ 4 *Pair*  $\rightarrow$  (*Pair* )  $\overline{5}$  $\frac{1}{2}$  $D[List \rightarrow -Lrst \; Bar, \; Bf]$  $\sqrt{8}\left[\frac{1}{15t} \rightarrow \frac{1}{15kt}, \frac{1}{15kt}\right]$  $\circledast$   $\circledast$   $\circled$  $CCo = 4$ © [List → List Par , C]  $F~~as~~T(Sa) =$ 

# **CC Construction: goto**

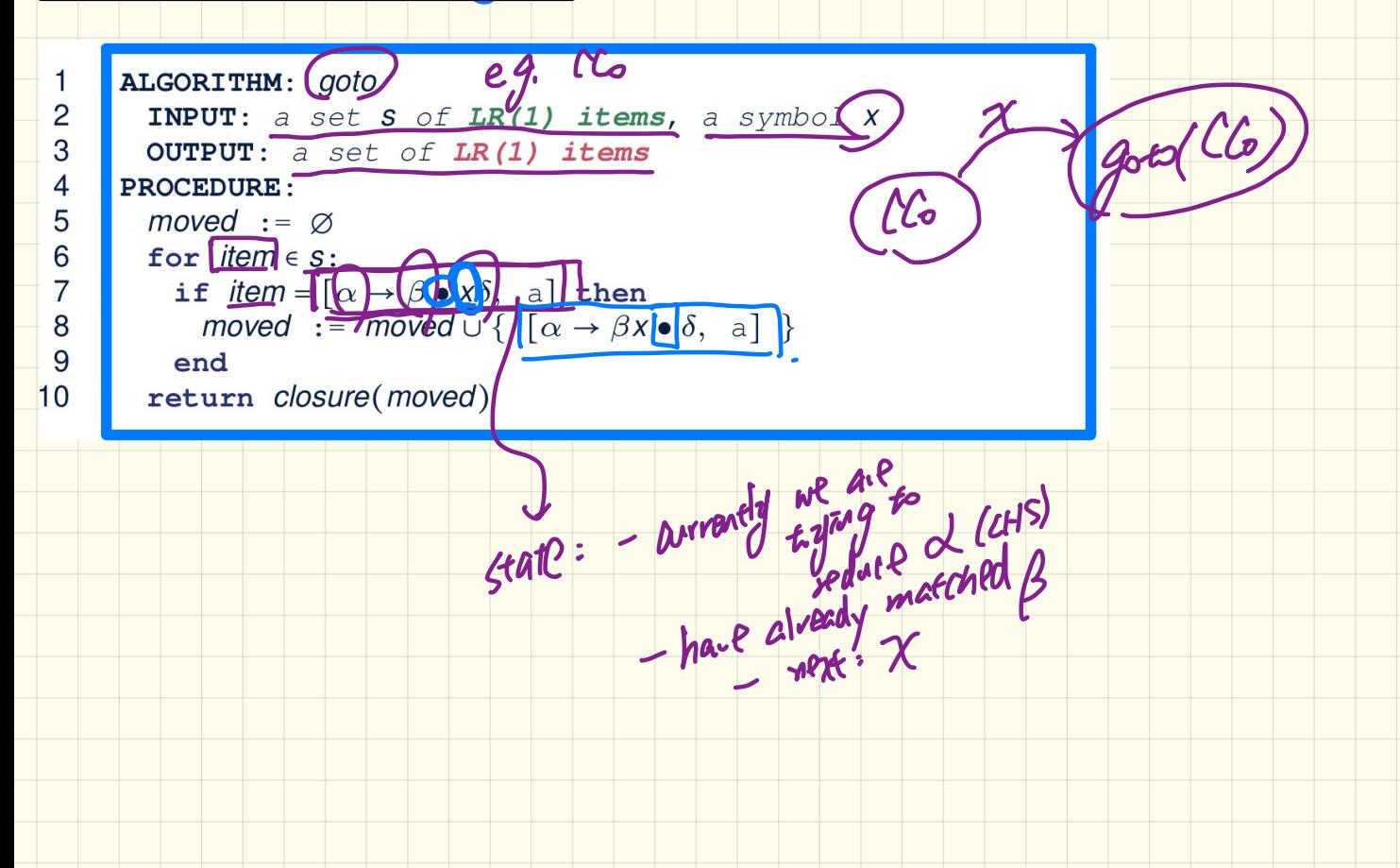

## **CC Construction: goto**

 $Goal \rightarrow List$  $List \rightarrow List \; Pair$  $\begin{array}{c} 3 \\ 4 \end{array}$  $\vert$  *Pair*  $Pair \rightarrow (Pair )$  $\begin{pmatrix} 1 & 0 \\ 0 & 1 \end{pmatrix}$ 

$$
\text{Calculate } \underline{\textit{goto}}(\textit{cc}_0, \big( \textcolor{red}{\mathit{c}} \big))
$$

ALGORITHM: goto **INPUT:** a set  $(s)$  of LR(1) items, a symbol  $\overline{X}$ OUTPUT: a set of  $LR(1)$  items **PROCEDURE:**  $move d := ∅$ for  $item \in s$ : if  $item = [\alpha \rightarrow \beta \bullet x\delta, \alpha]$  then moved := moved  $\cup$  {  $\alpha \rightarrow \beta x \bullet \delta$ , a] } end return closure(moved)

["next state" from  $cc_0$  taking (]

 $[Goa \rightarrow \bullet List, eof] [List \rightarrow \bullet List \; Pair, eof] [List \rightarrow \bullet List \; Pair, ()]$ 

 $CC_0 = \begin{cases} [List \rightarrow \bullet \text{Pair}, \text{eof}] & [List \rightarrow \bullet \text{Pair}, \underline{()}] & [Pair \rightarrow \bullet \underline{()} \text{Pair} \rightarrow \underline{()}, \text{eof}] \\ [Pair \rightarrow \bullet \underline{()} \text{ Pair} \underline{()}, \underline{()} & [Pair \rightarrow \bullet \underline{()}, \text{eof}] & [Pair \rightarrow \bullet \underline{()}, \underline{()}] \end{cases}$ 

 $\mathcal{S}$